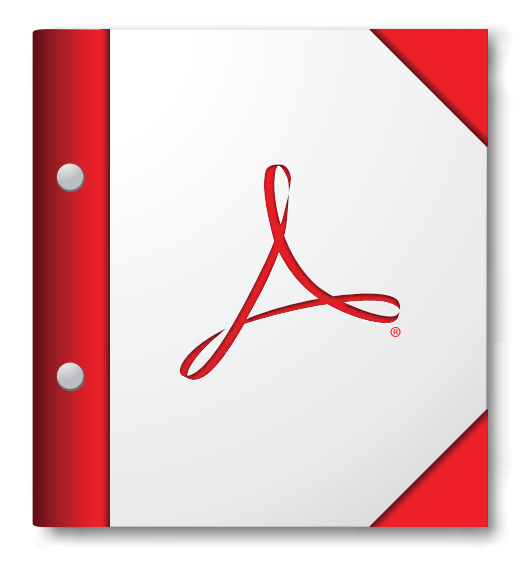

**For the best experience, open this PDF portfolio in Acrobat 9 or Adobe Reader 9, or later.**

**[Get Adobe Reader Now!](http://www.adobe.com/go/reader)**

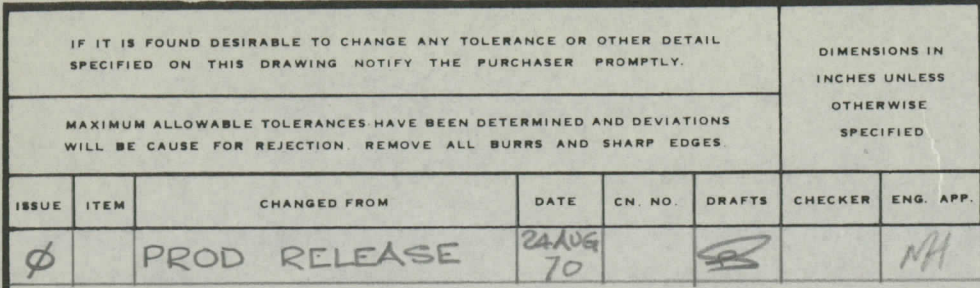

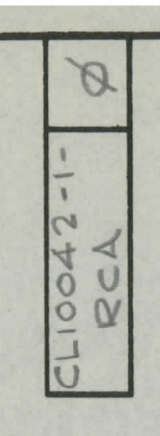

REQ. ITEM

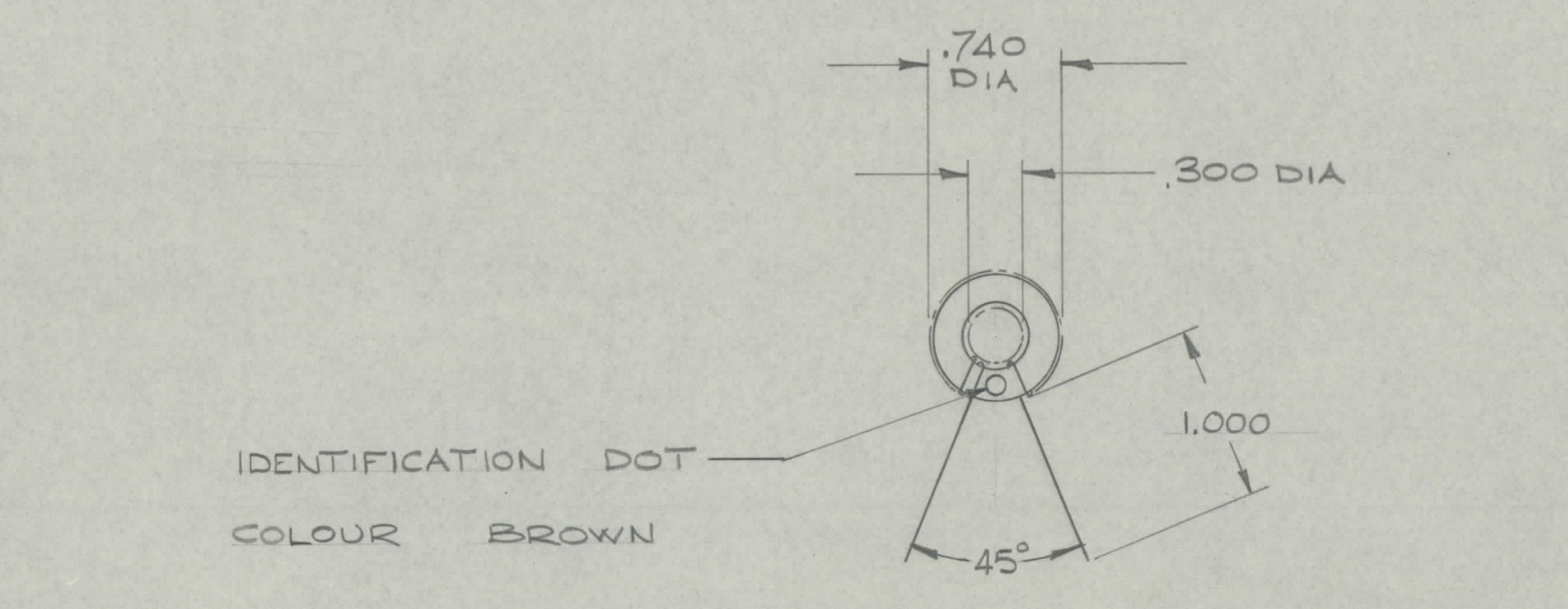

INDUCTANO

TYP SELF

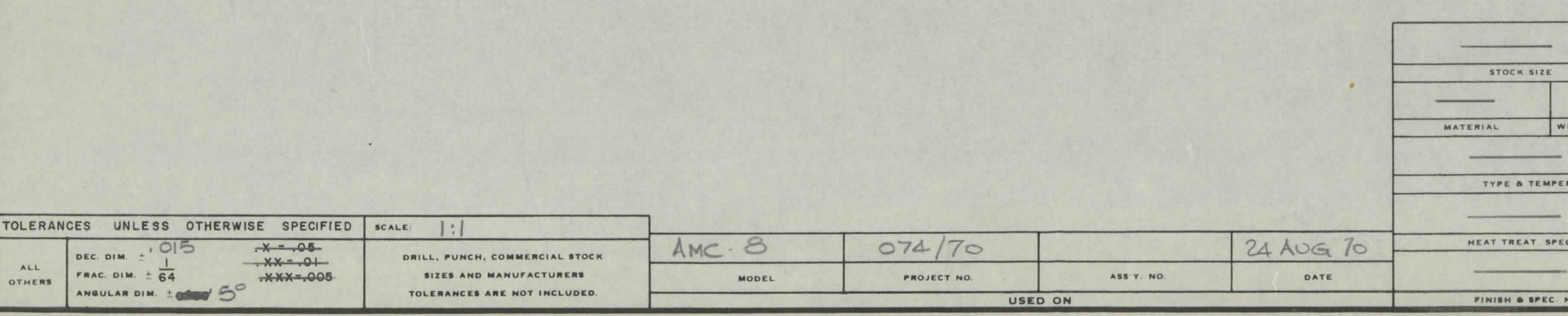

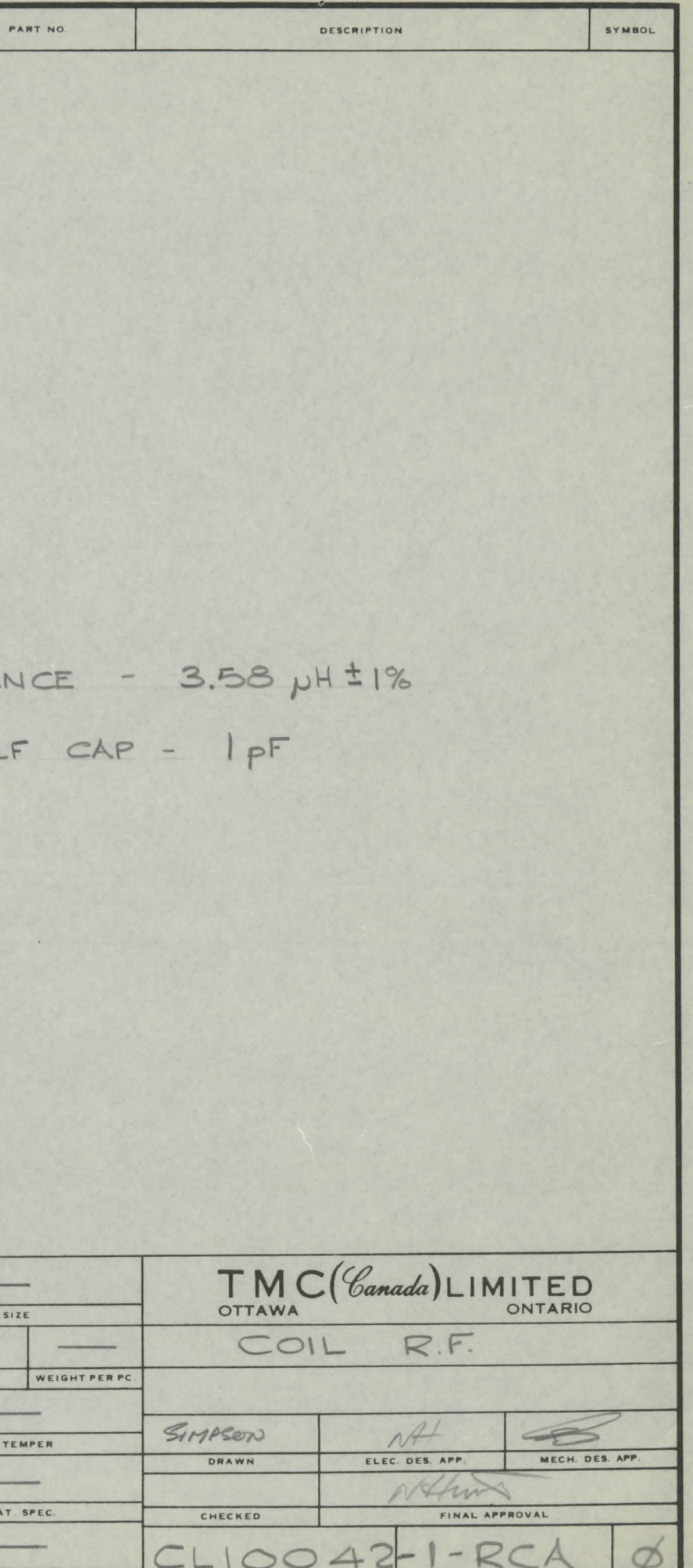

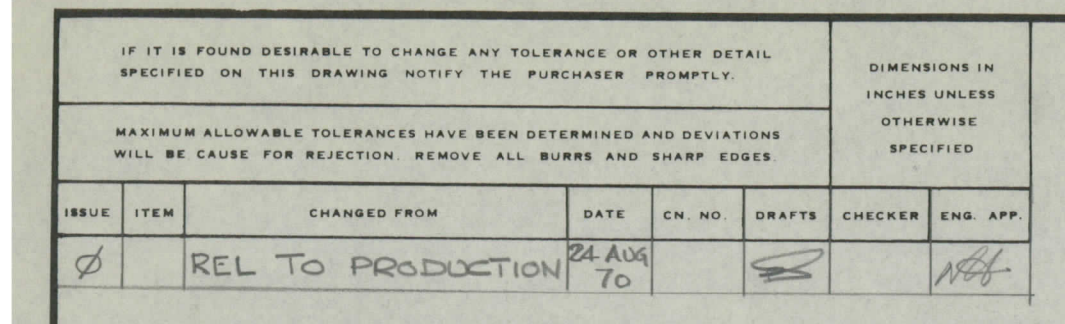

COLOUR BROWN

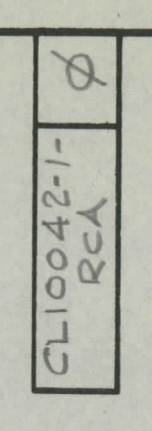

REQ.

**ITEM** 

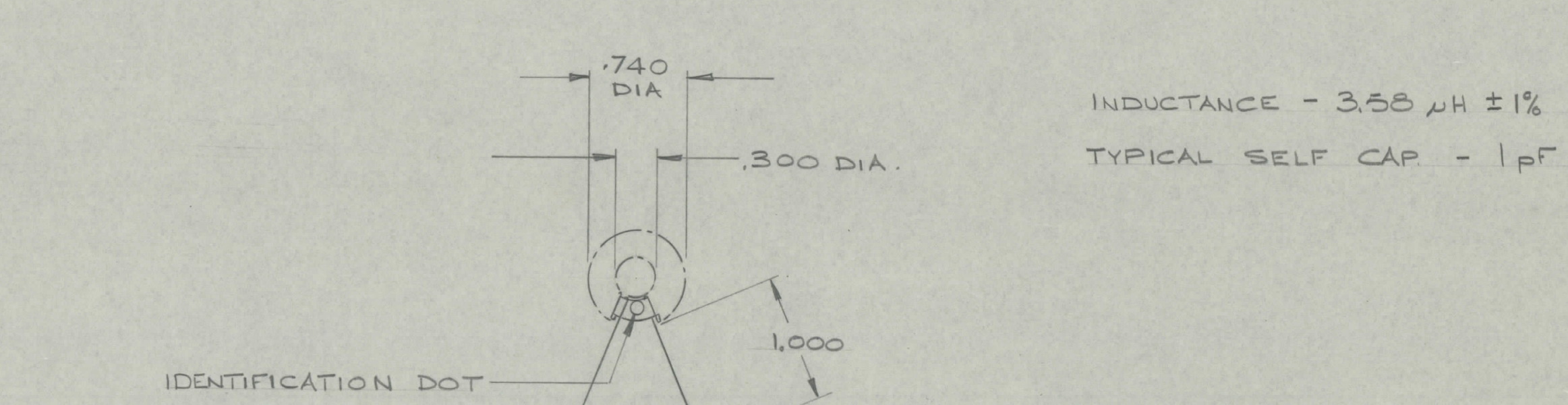

 $-45°$ 

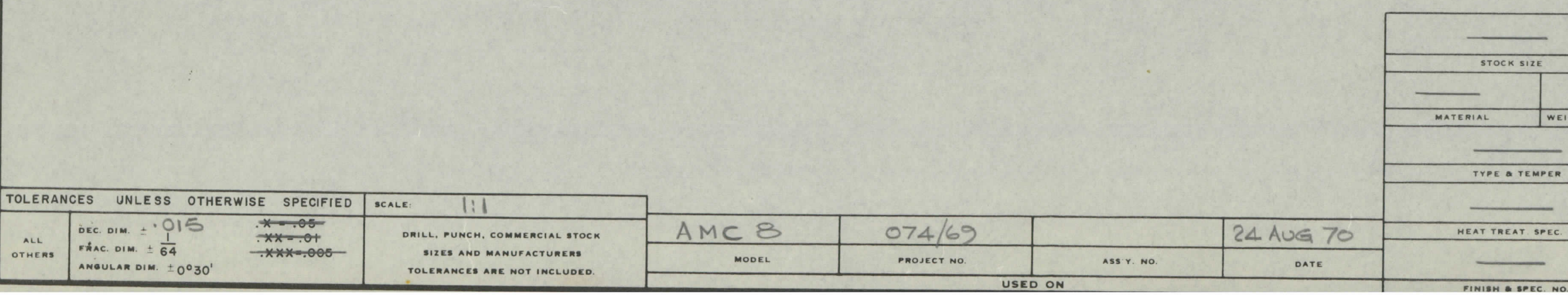

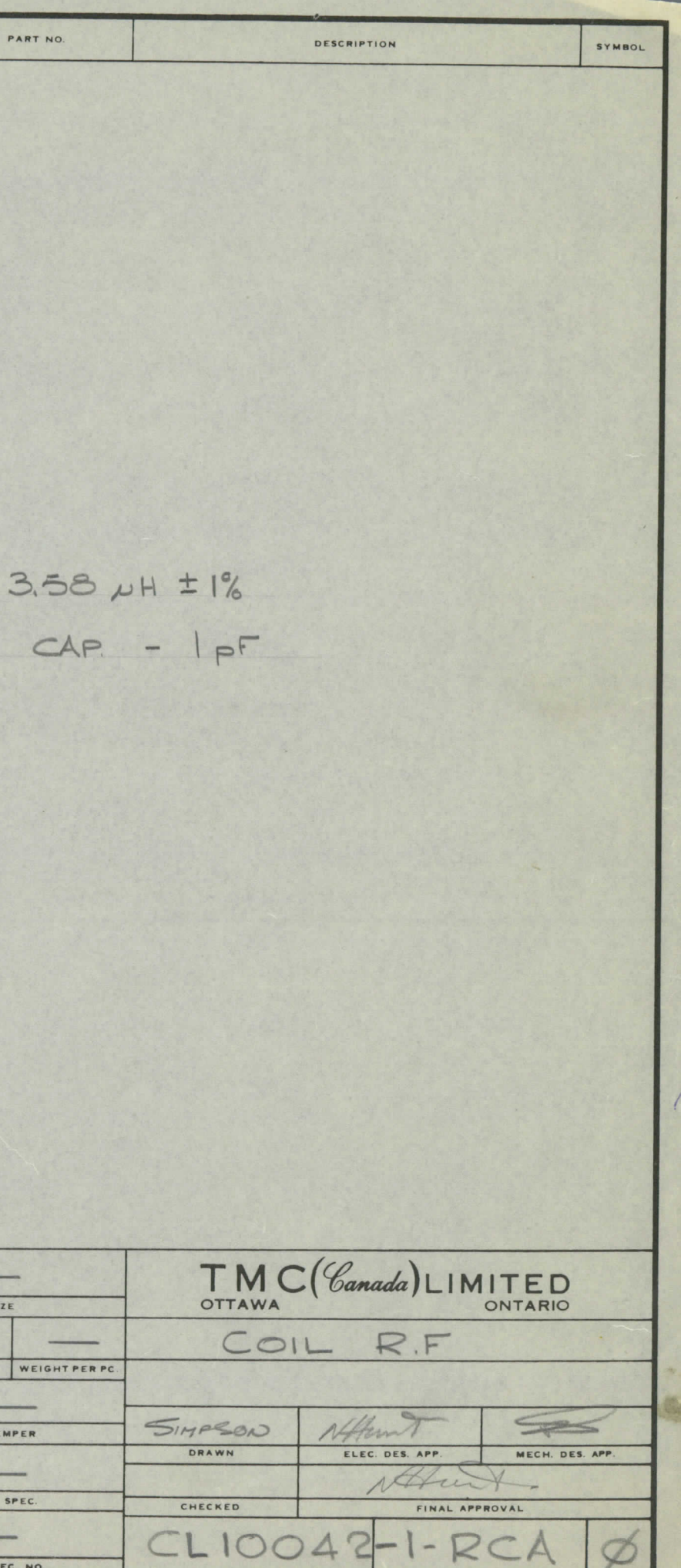

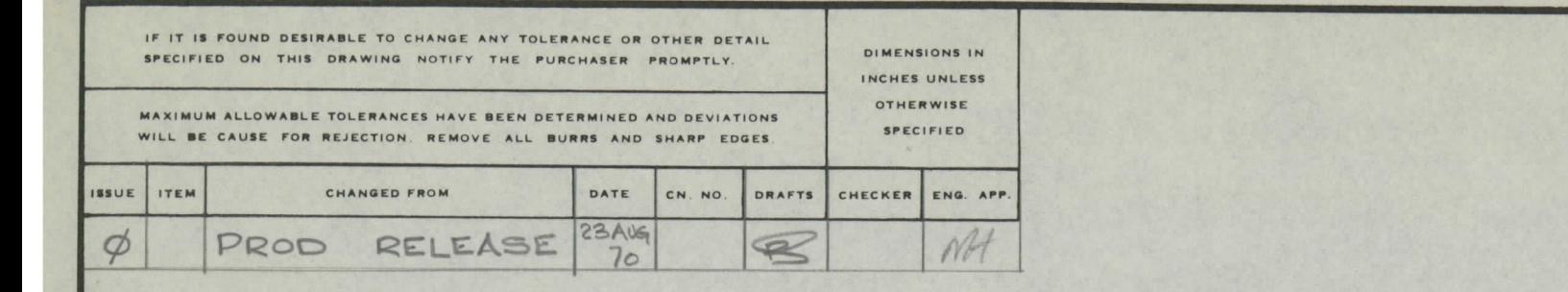

IDENTIFICATION

RED

COLOUR

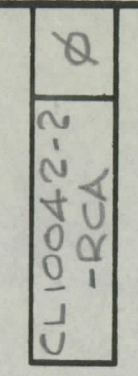

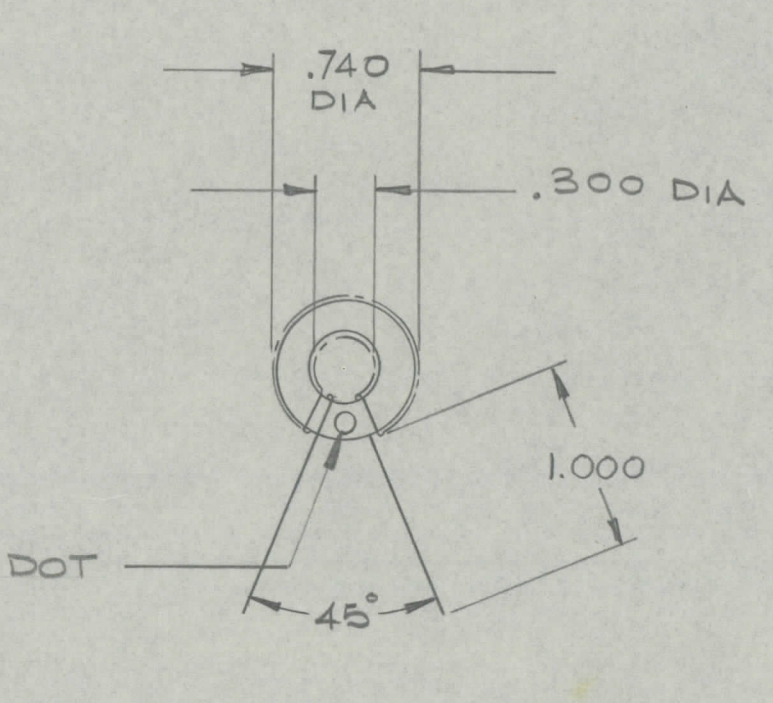

INDUCTA

REQ.

**ITEM** 

TYP SEL

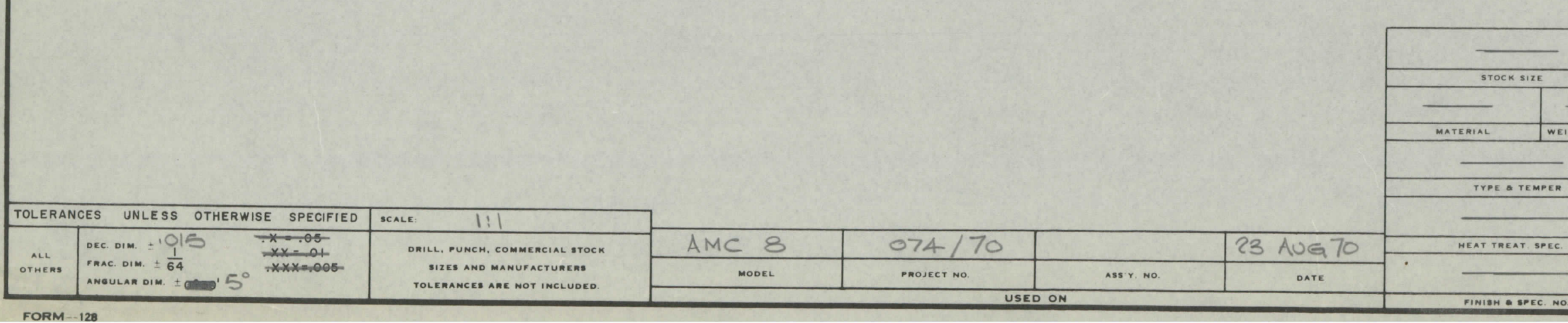

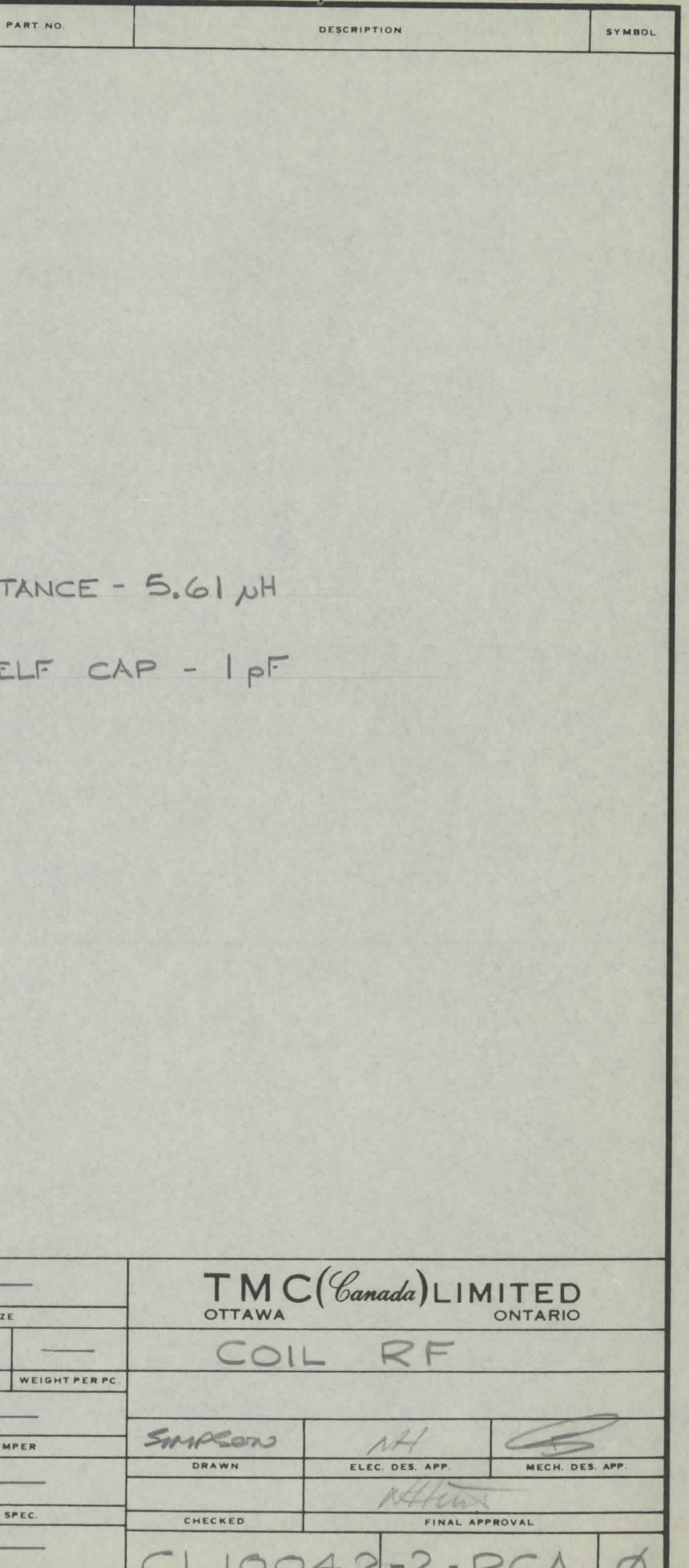

 $\sim$ 

 $\sim$ 

 $\sqrt{ }$ 

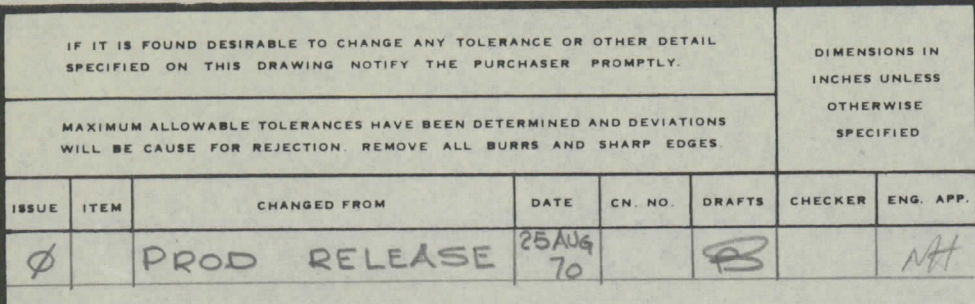

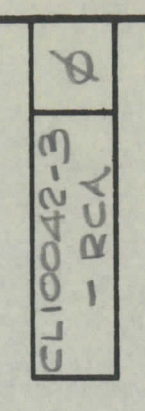

 $740$ 300 DIA  $1.000$  $45° -$ 

INDUCTA

REQ. ITEM

**PAR** 

TYP SEL

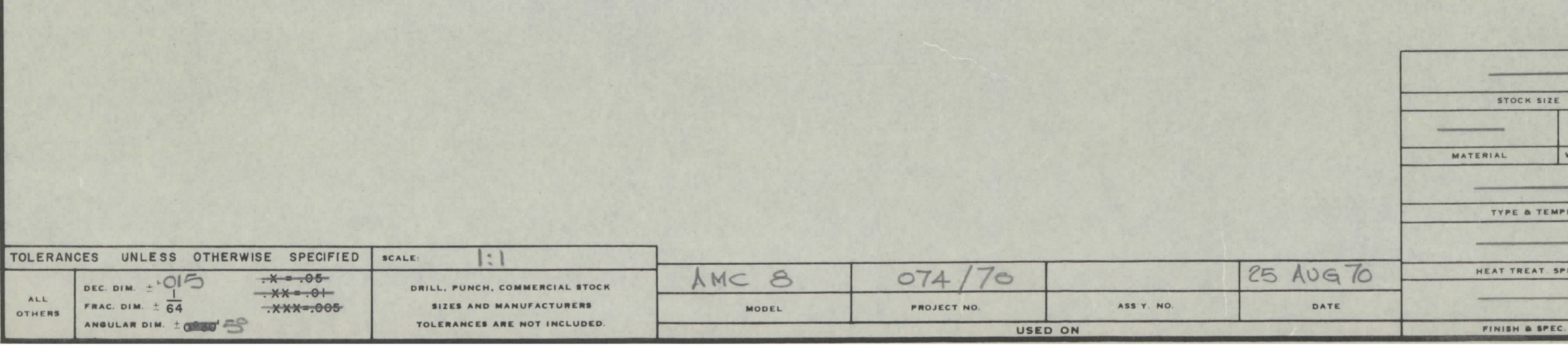

IDENTIFICATION DOT

COLOUR ORANGE

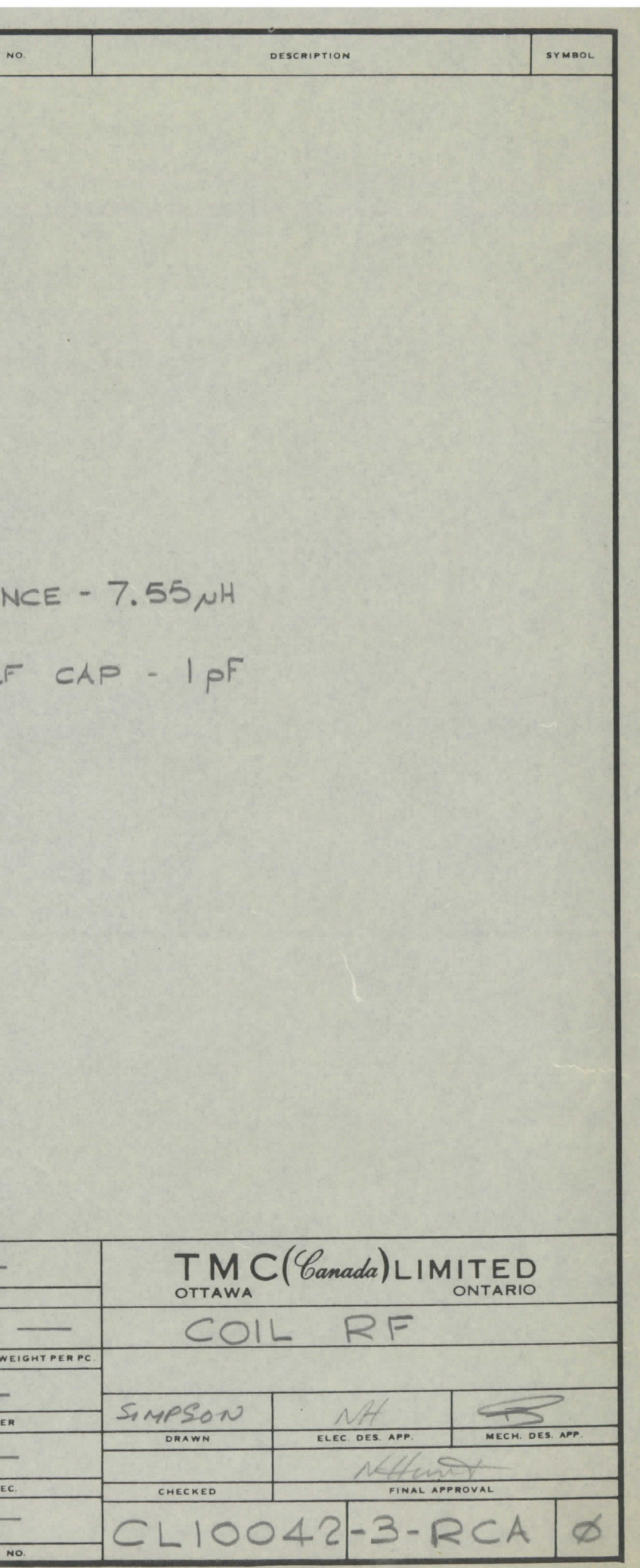

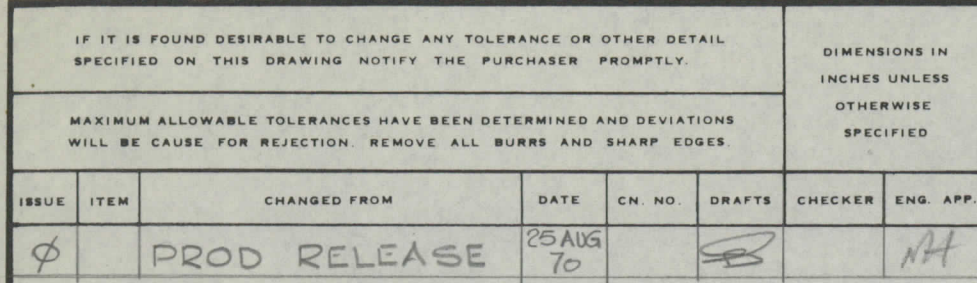

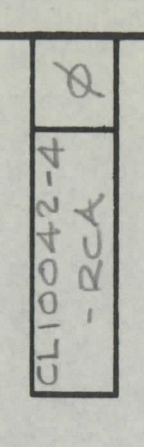

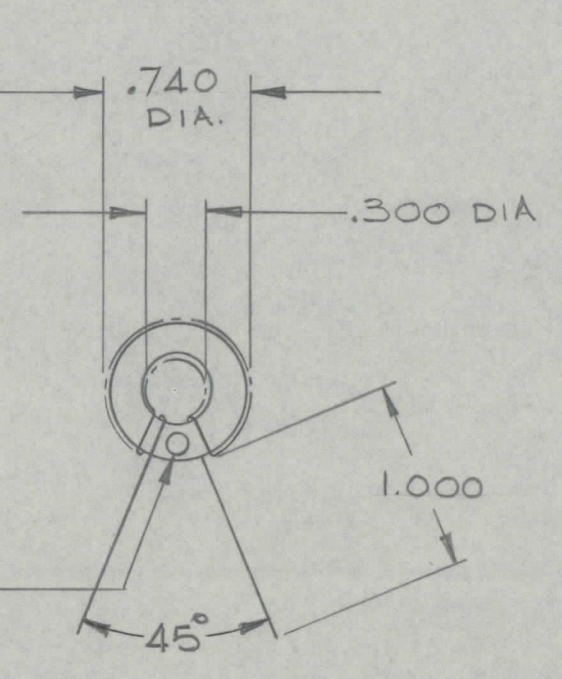

INDUCTANCE -  $9.52 \mu H \pm 1\%$ 

REQ. ITEM

TYP SELF CAP - IPF

IDENTIFICATION DOT

COLOUR YELLOW

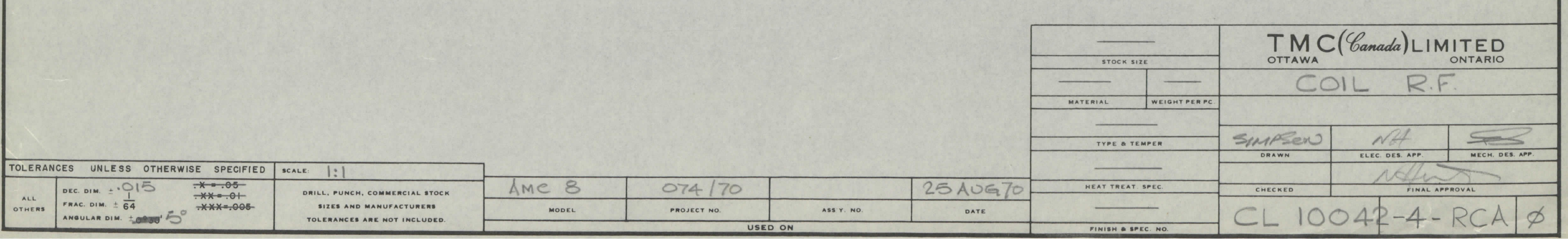

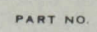

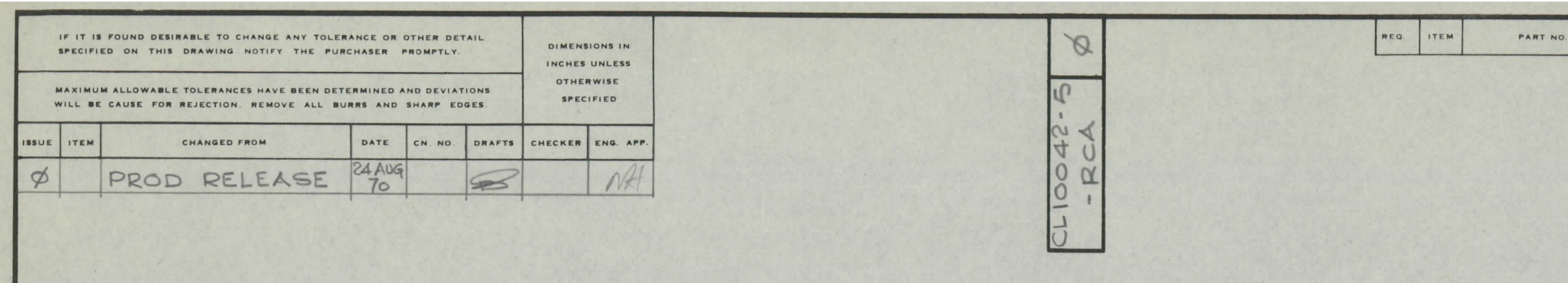

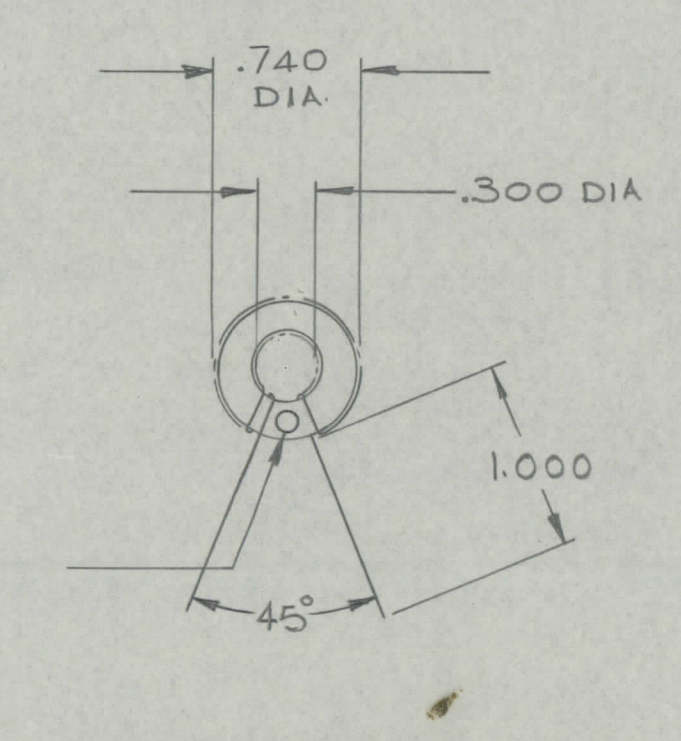

INDUCTANCE

TYP SELF

IDENTIFICATION DOT

COLOUR GREEN

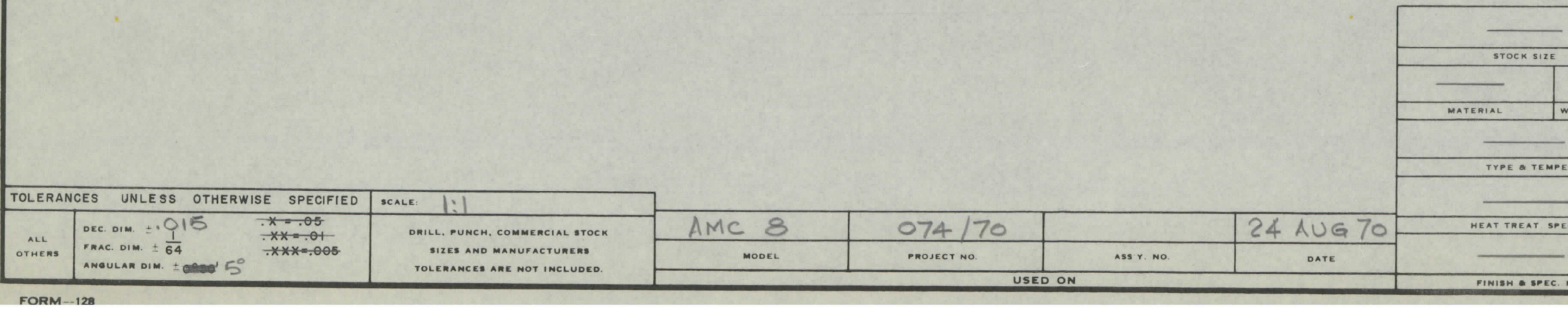

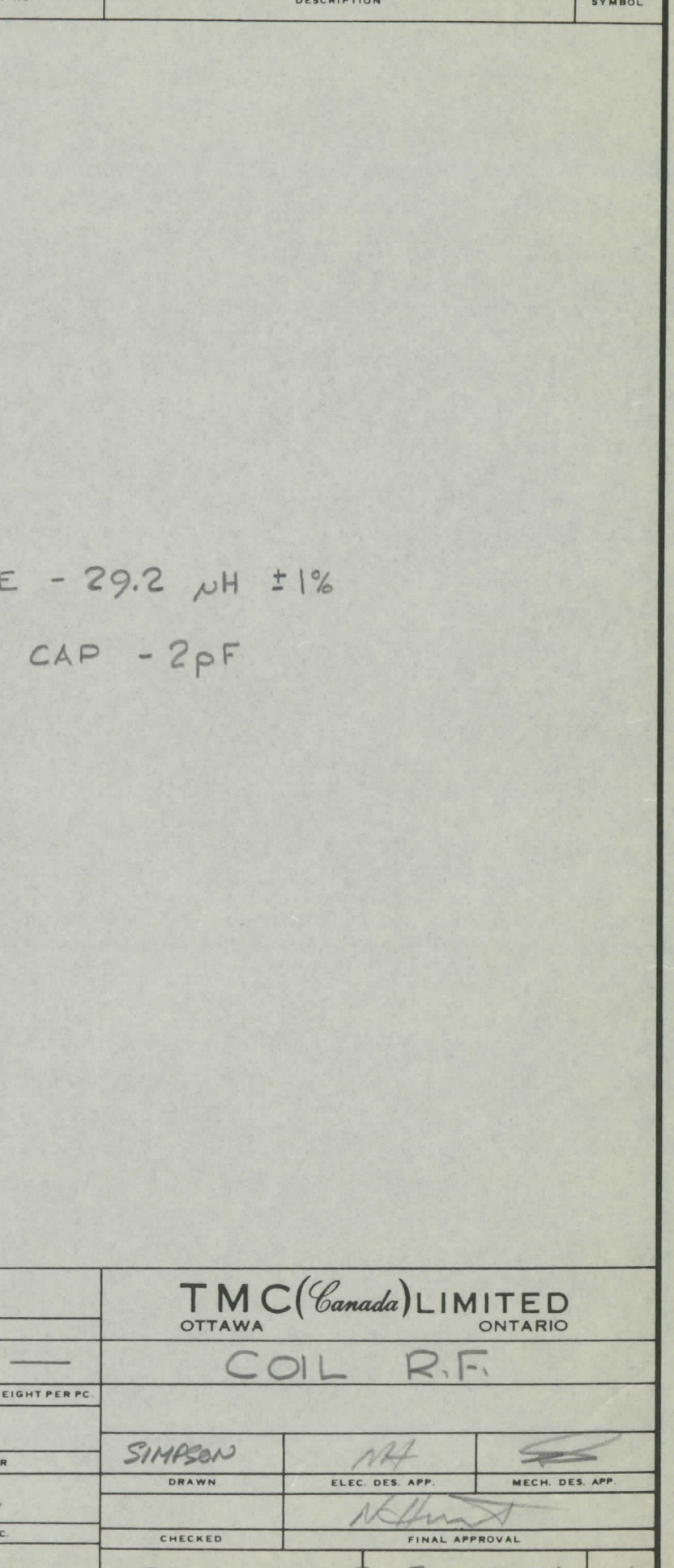

 $CLIOO42-5-RC$ 

Ø

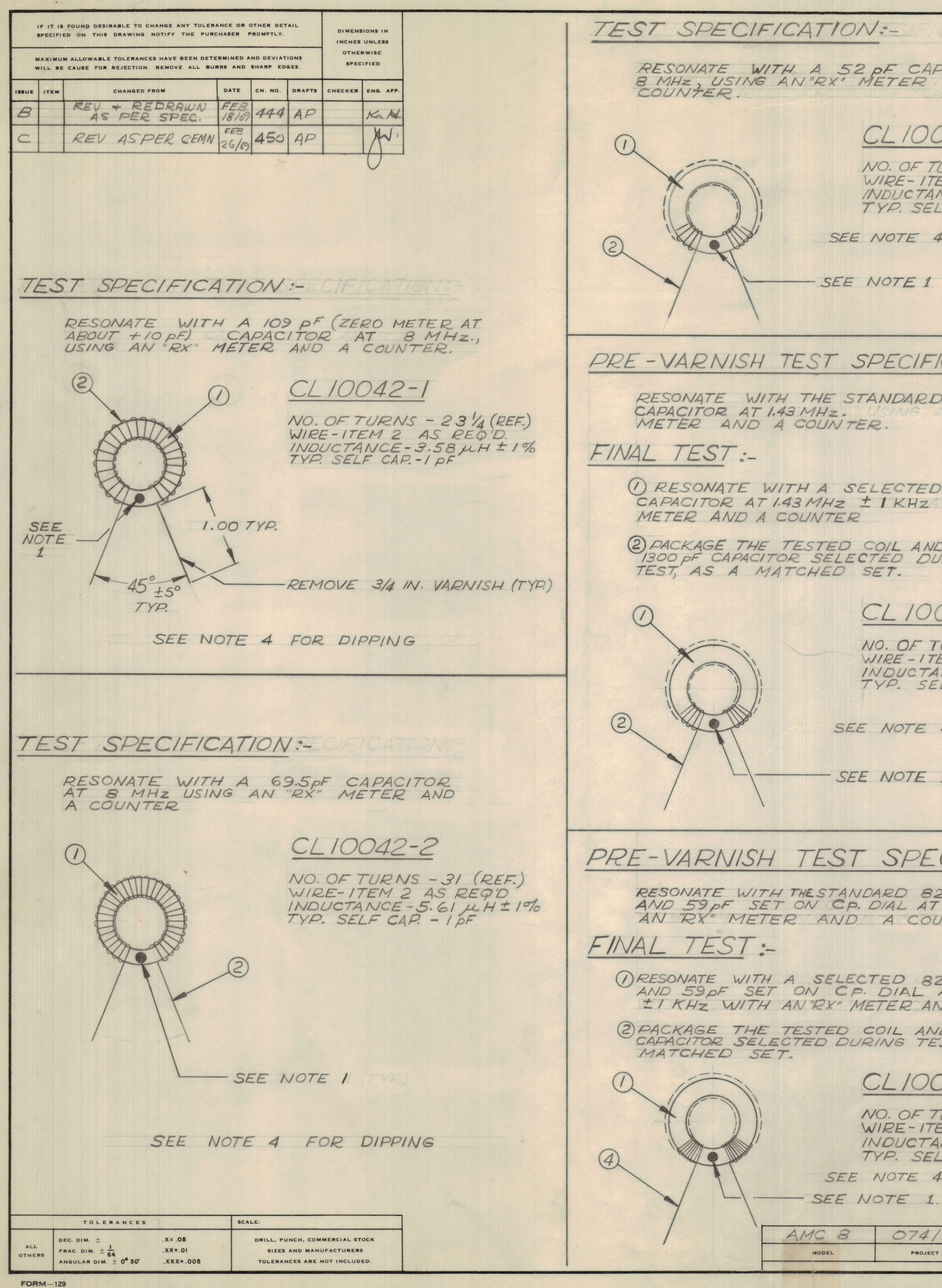

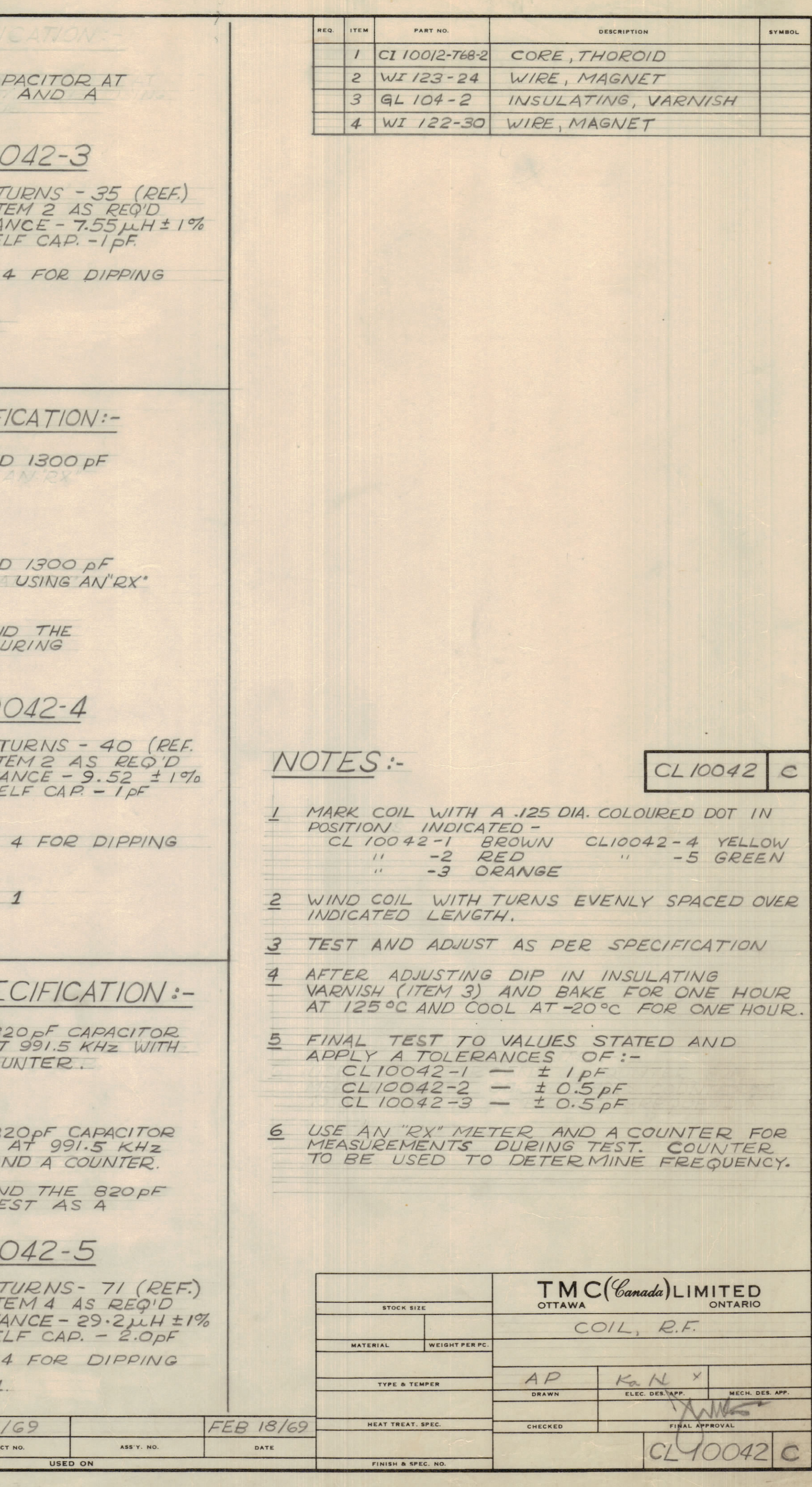